Beanshell

13

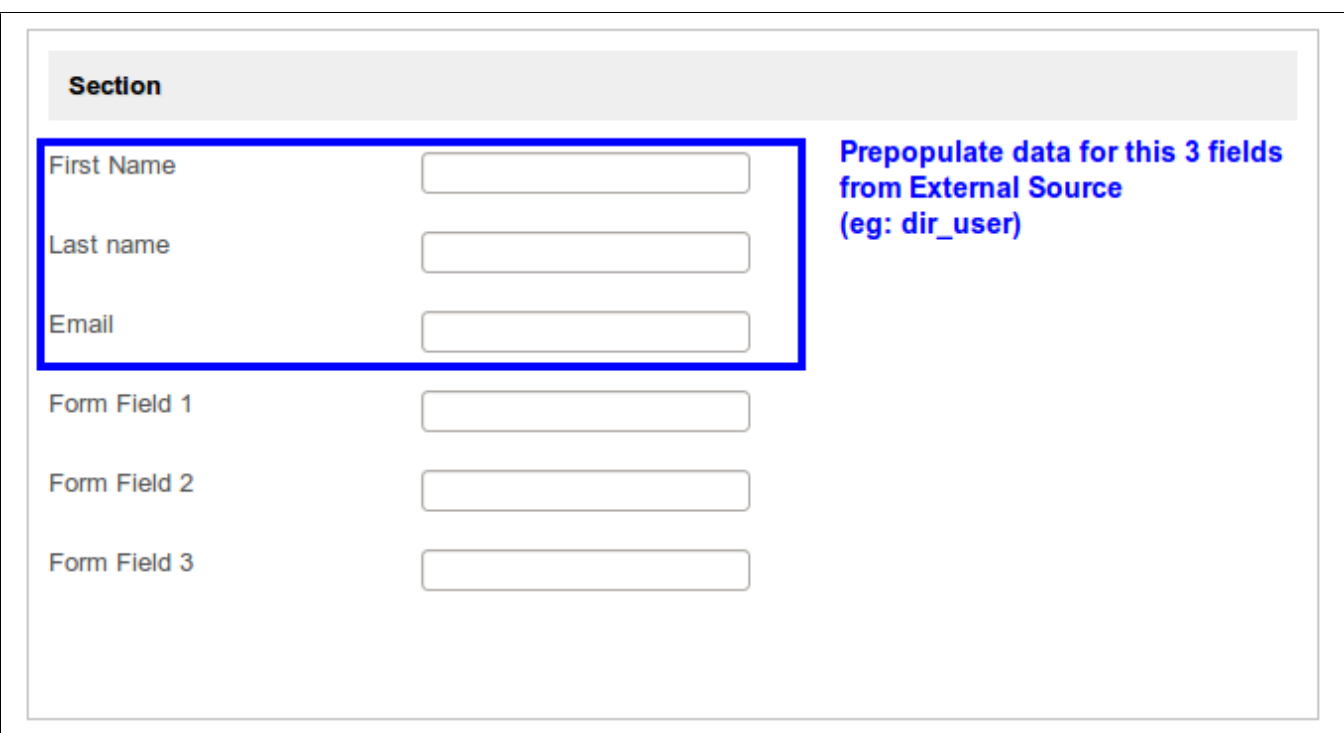

1 Beanshell

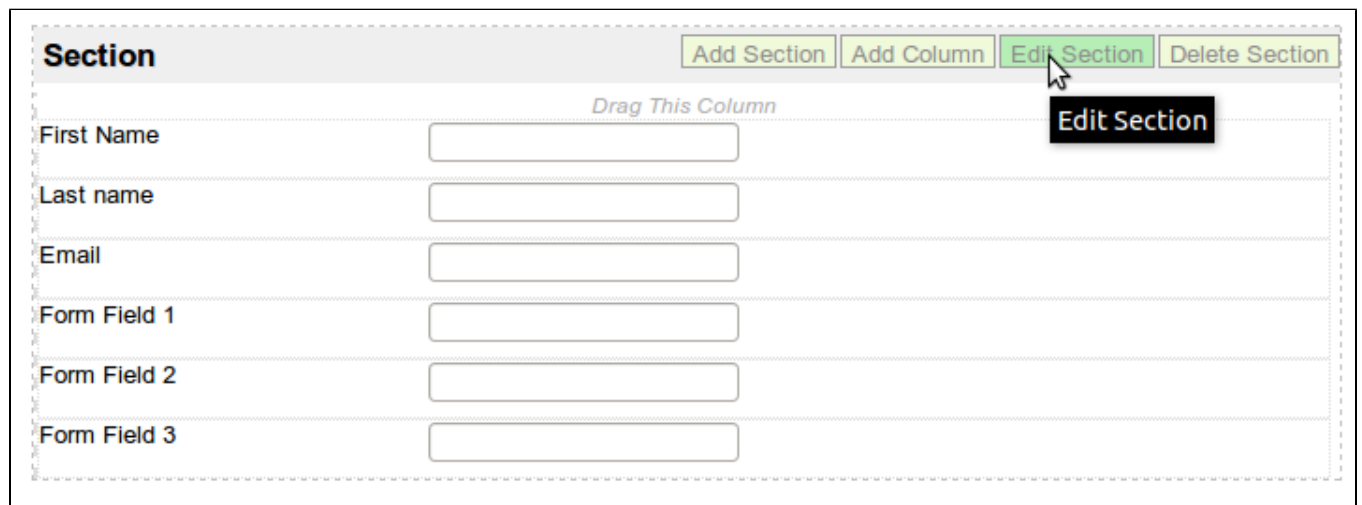

2

"Bean Shell Form Binder"

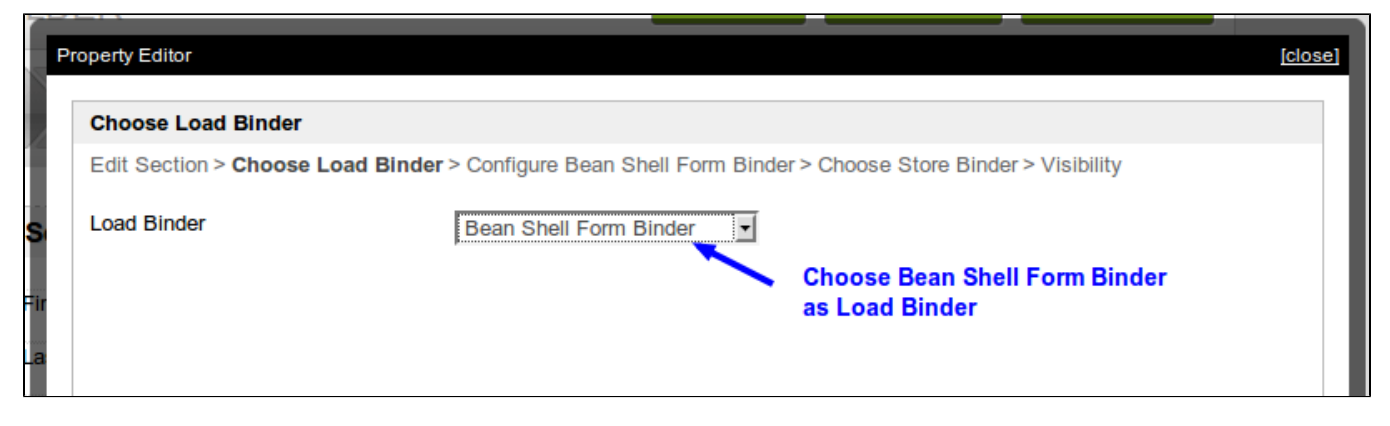

## 3Beanshell Form Binder

Bean Shell Form Binder

```
import org.joget.apps.app.service.*;
import org.joget.apps.form.model.*;
import org.joget.apps.form.service.*;
import java.sql.*;
import java.util.*;
public FormRowSet getData() {
    //-----------------------------------------------------------------------------------
    //In this part of code, it trying to load the original data from form data table.
    FormRowSet results = null;
    if (primaryKey != null && primaryKey.trim().length() > 0) {
        AppService appService = (AppService) FormUtil.getApplicationContext().getBean("appService");
       Form form = FormUtil.findRootForm(element);
        if (form.equals(element) && form.getParent() != null) {
            form = FormUtil.findRootForm(form.getParent());
 }
        if (form != null) {
            results = appService.loadFormDataWithoutTransaction(form, primaryKey);
         }
    }
     //------------------------------------------------------------------------------------
     //------------------------------------------------------------------------------------
     //In this second part of code, it will load the data from external source by using
    //JDBC. It will run only when the first part of code fail to retrieve data from
    //form data table. This example use dir_user table of Joget as external source.
    if (results == null) {
       results = new FormRowSet();
        Connection con = null;
        try {
            Class.forName("com.mysql.jdbc.Driver").newInstance();
                con = DriverManager.getConnection("jdbc:mysql://localhost:3306/jwdb2?characterEncoding=UTF-8", 
"root", "root");
                 if(!con.isClosed()){
                     String pId = "#currentUser.username#";
                     String sql = "SELECT firstName, lastName, email FROM dir_user WHERE username=?";
                     PreparedStatement stmt = con.prepareStatement(sql);
                        stmt.setString(1, pId);
                        ResultSet rs = stmt.executeQuery();
                        while (rs.next()) {
                           FormRow row = new FormRow();
                            row.put("firstName", (rs.getString(1) != null)?rs.getString(1):"");
                                row.put("lastName", (rs.getString(2) != null)?rs.getString(2):"");
                                row.put("email", (rs.getString(3) != null)?rs.getString(3):"");
                                results.add(row);
 }
 }
             } catch(Exception ex) {
                System.err.println("Exception: " + ex.getMessage());
             } finally {
                try {
                if(con != null)
                    con.close();
            } catch(SQLException e) {}
 }
 }
          //------------------------------------------------------------------------------------
    return results;
}
return getData();
```
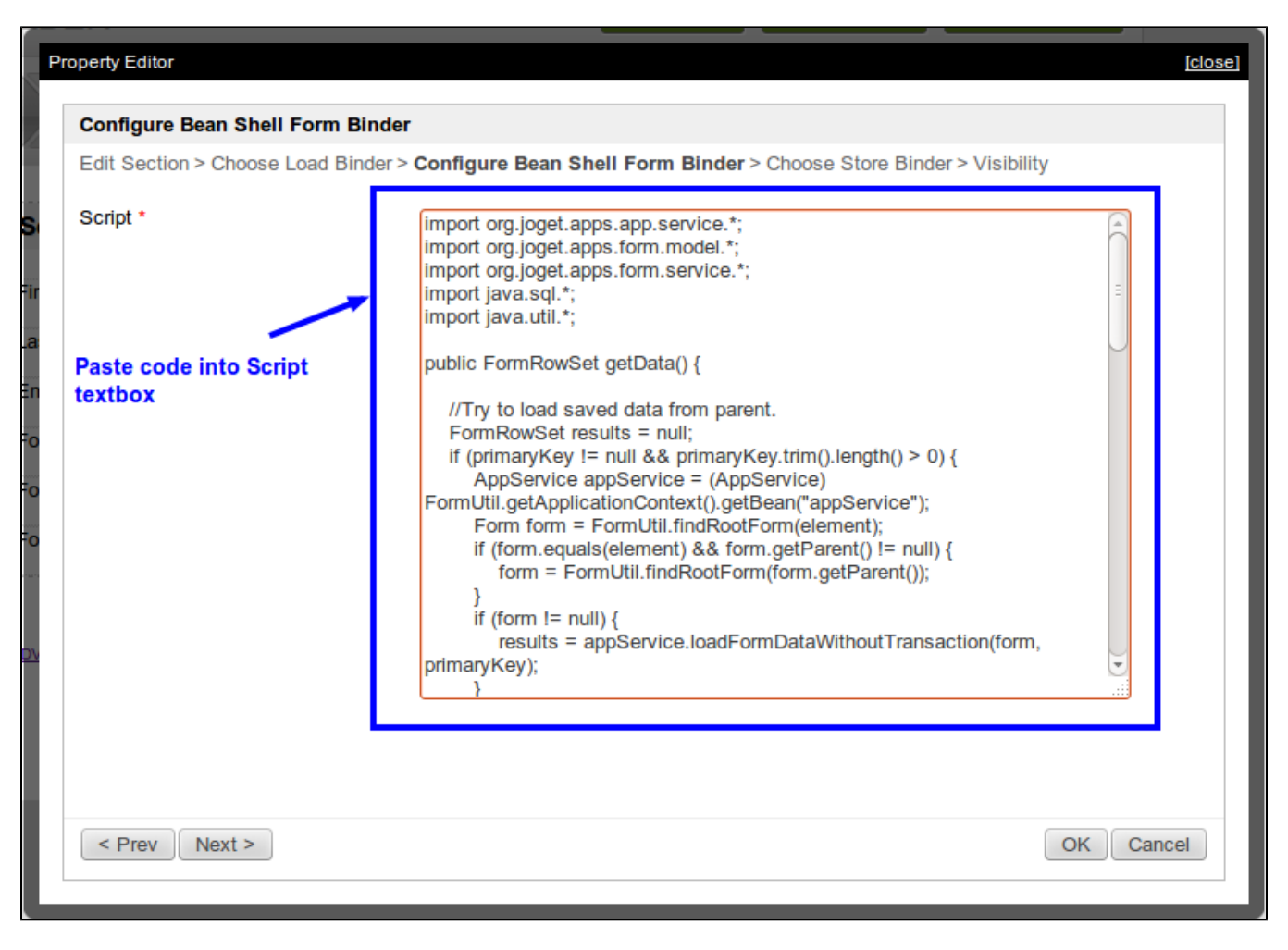

4Beanshell

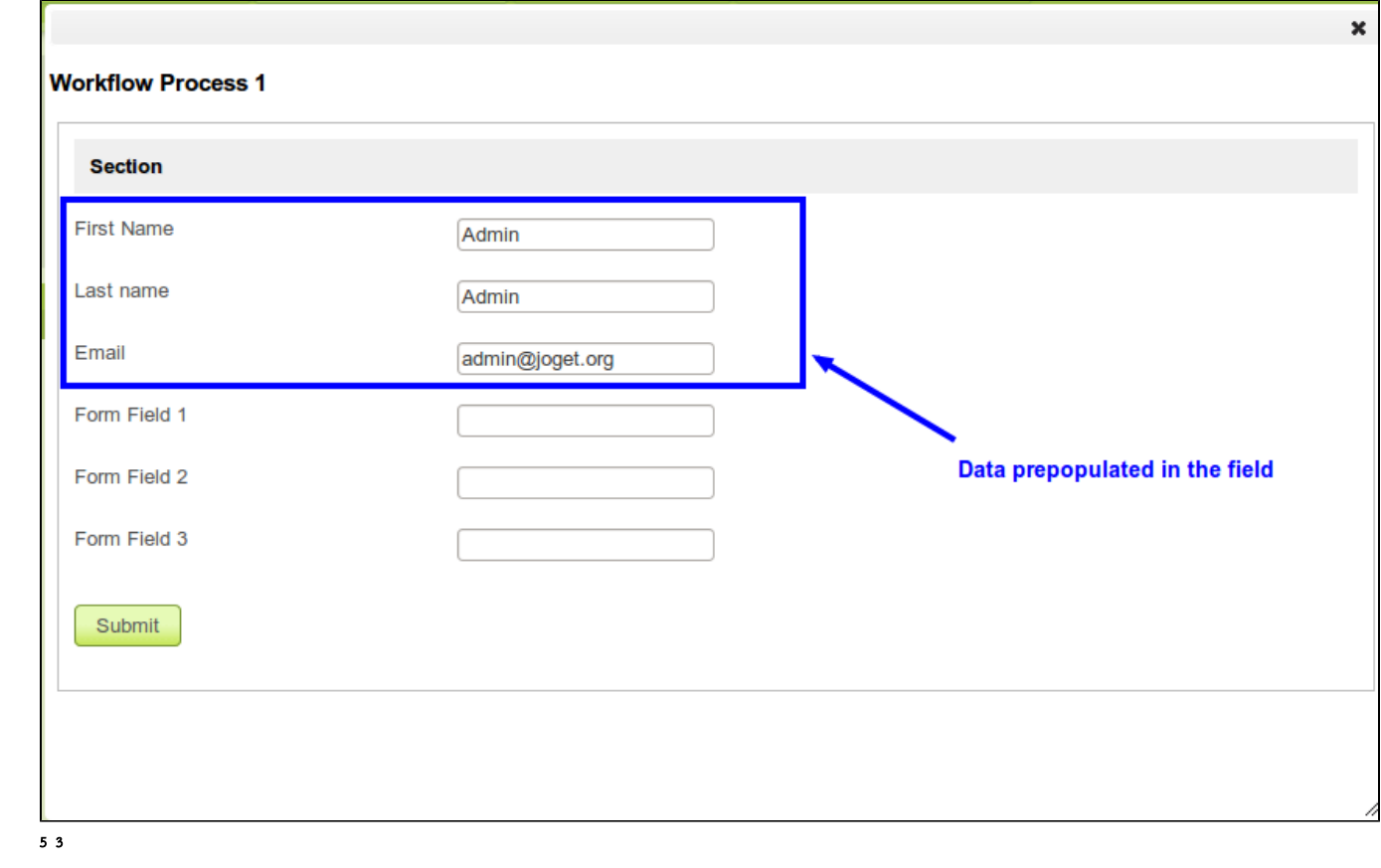